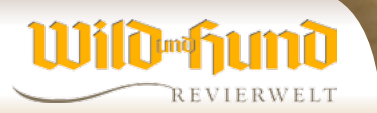

## **Der Revierwelt-Ratgeber** LESER FRAGEN, WIR HELFEN

## HOCHSITZVERWALTUNG

**Das Revier habe ich im Portal eingerichtet. Wie Reviereinrichtungen eingetragen werden, ist auch klar. Schöner wäre allerdings eine Nummerierung der Sitze, ohne große Symbolik, da wir über 75 Ansitzeinrichtungen verfügen.** 

*Alexander Vinnai, Entwickler der WILD UND HUND-Revierwelt*

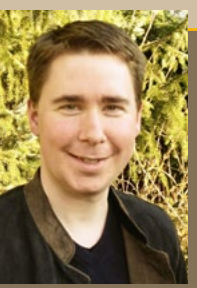

Sie können in der Symbolverwaltung Ihres Reviers eigene Symbole hinterlegen und diese einer Reviereinrichtung zuordnen. Die Symbolverwaltung finden Sie unter "sonstige Daten".

Sobald Sie ein Symbol einer Reviereinrichtung zugeordnet haben, erscheint es auf der Revierkarte an der entsprechenden Reviereinrichtung.

Das eigene Gestalten von Symbolen funktioniert überall in der WuH-Revierwelt, wo diese Verwendung finden, also nicht nur bei den Reviereinrichtungen, sondern auch bei Abschüssen, POI's (points of interest) etc.

Bitte haben Sie Verständnis, dass wir für selbst erstellte Symbole keinen Support leisten können.

*Alexander Vinnai* 

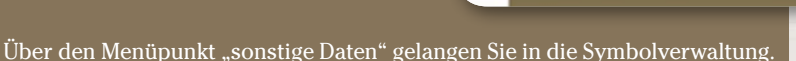

паснятствурен

Personenfunktionen

Symbolverwaltung

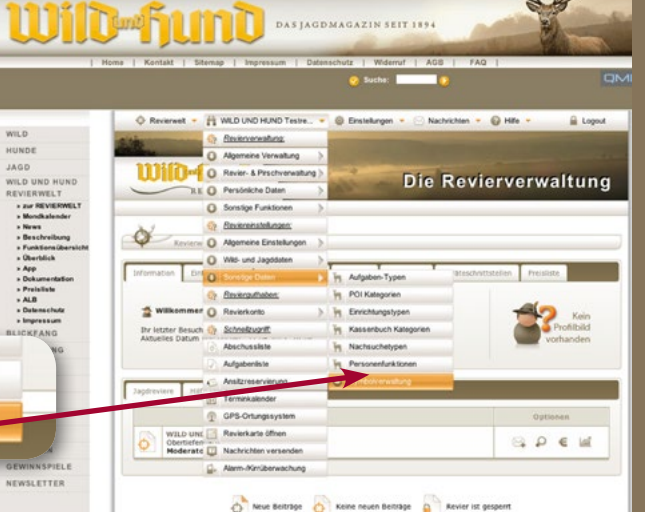